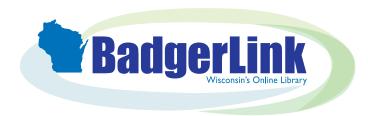

# **EBSCO Interfaces** & Databases

Search databases and specialized interfaces for articles and multimedia covering almost every topic

BadgerLink.dpi.wi.gov/resource/ebsco-all-resources

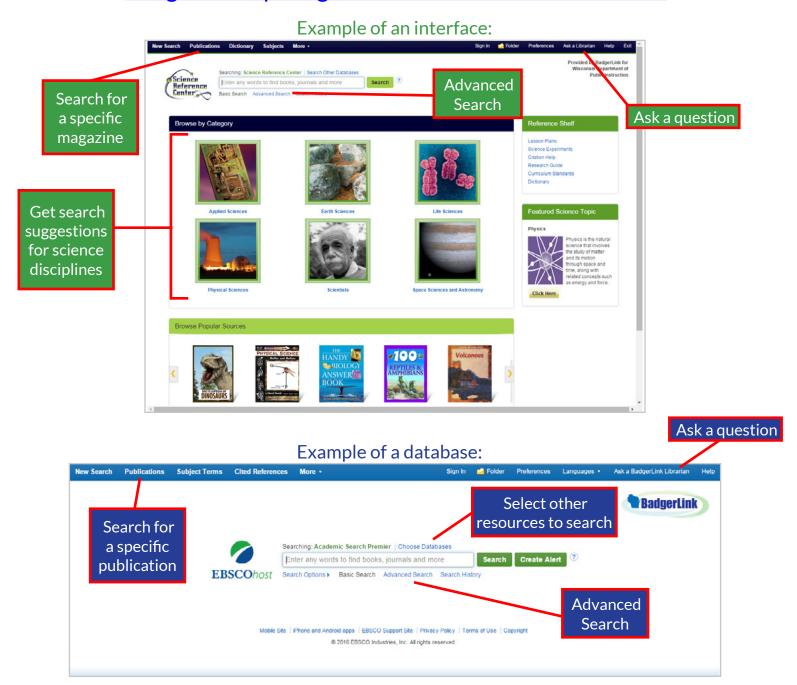

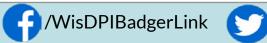

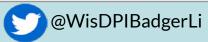

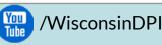

Wisconsin's Online Library provides Wisconsin residents with access to online information at BadgerLink.dpi.wi.gov

BadgerLink is a project of the Wisconsin Department of Public Instruction, Division for Libraries and Technology Funding is provided through the Universal Service Fund and the Institute of Museum and Library Services

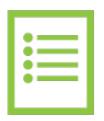

#### **Full Text**

Not all articles in EBSCO are full text. In your results list, look for the following icons which indicate if an article is available in full text. You can also limit your results to full text in an Advanced Search.

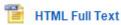

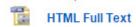

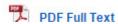

If you are searching using the BadgerLink Super Search, not all the search results will be full text. To find full-text articles, look for this icon.

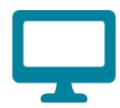

### **Permalinks**

A Permalink is a persistent URL that points to an article or video within a BadgerLink resource. The permalink for an article, image, or video can be found in the Tools on the right side of the detailed records page. Click on the permalink icon and copy the URL that pops up.

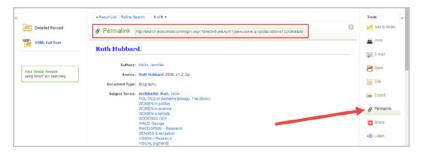

If you haven't used EBSCO recently, you may see an error page. If you see an error page, go to http://badgerlink.dpi.wi.gov/login, log in to BadgerLink, and then try the permalink again.

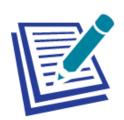

### Citations

A citation for an article, image, or video can be found in the Tools on the right side of the detailed records page. Click on the Cite icon and the citation in a variety of formats pops up.

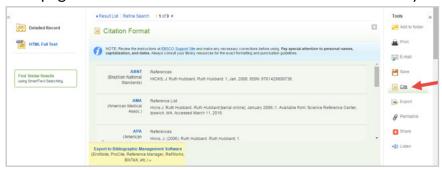

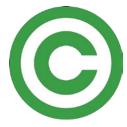

## Copyright

EBSCO resources are licensed for personal and educational use by Wisconsin residents.

Go to the **EBSCO License Agreement** page for more information.

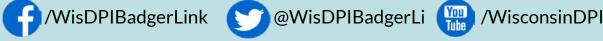

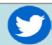

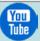

Wisconsin's Online Library provides Wisconsin residents with access to online information at BadgerLink.dpi.wi.gov

BadgerLink is a project of the Wisconsin Department of Public Instruction, Division for Libraries and Technology Funding is provided through the Universal Service Fund and the Institute of Museum and Library Services